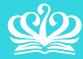

DOVER COURT INTERNATIONAL SCHOOL SINGAPORE

A NORD ANGLIA EDUCATION SCHOOL

#### 24<sup>th</sup> October 2017

## The MIT Partnership and STEAM at DCIS

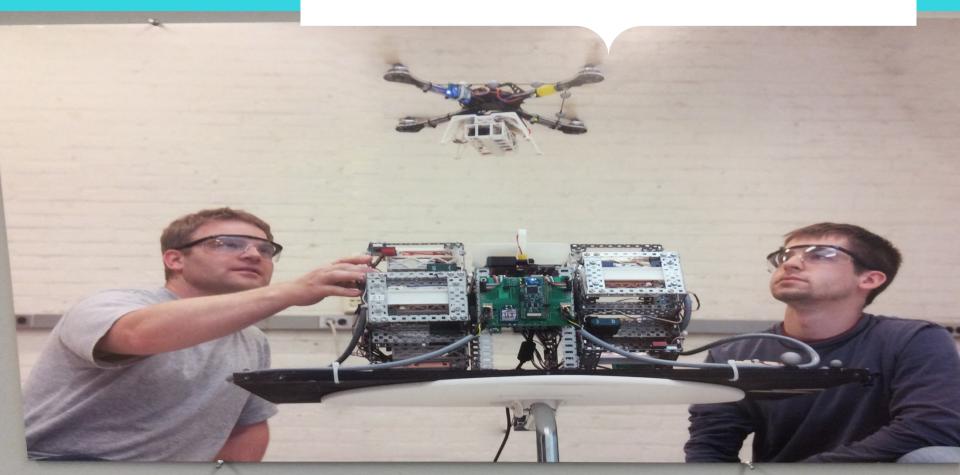

# Aims of today's session

- To share information about our partnership with MIT
- To explain what STEAM is
- To explain how STEAM is going to be implemented at DCIS

https:// www.youtube.com/ watch? v=D1DG6TXRvac

# Our collaboration with MIT

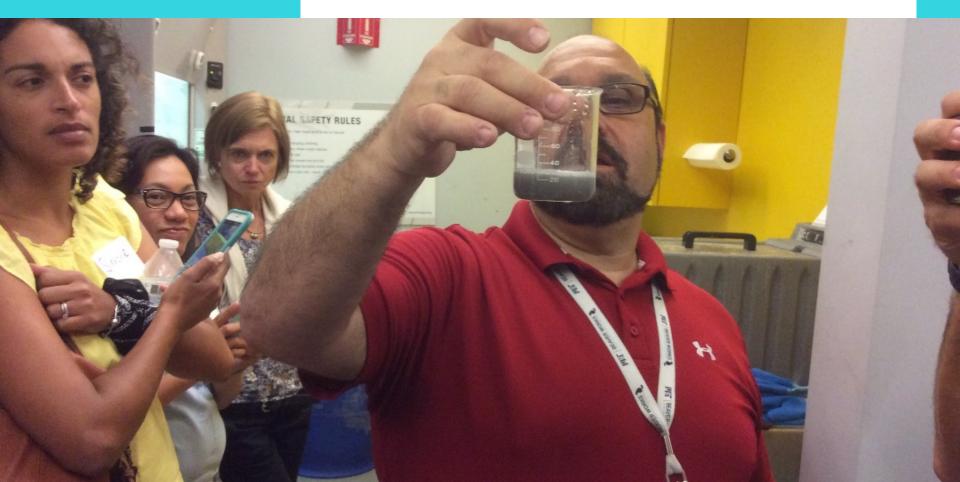

## Three key co

# The Three key components

### **Spring trip for students**

Professional Development for teachers Supporting the implementation of STEAM in school

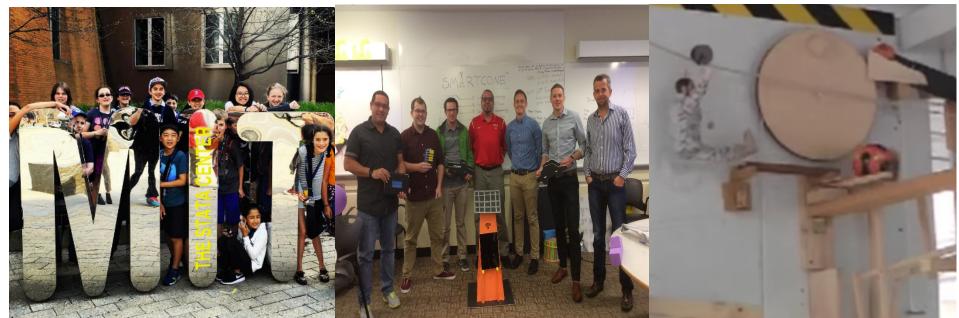

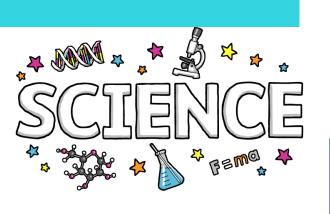

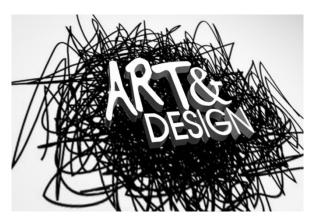

# What is STEAM?

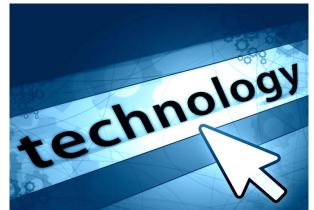

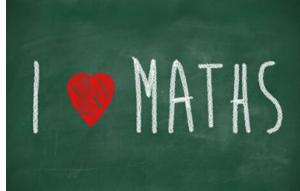

**ENGINEERING** 

### Is STEAM just another curriculum fad?

"If we teach today as we taught yesterday, we rob our children of tomorrow."

John Dewey

### Jobs of the future

|                         | V                                   |                                                 |                                                 |                            |                            |                                         |                             |                     |
|-------------------------|-------------------------------------|-------------------------------------------------|-------------------------------------------------|----------------------------|----------------------------|-----------------------------------------|-----------------------------|---------------------|
| со                      | ROBOTICS                            |                                                 | SPACE SCIENC<br>Asteroid<br>miner exobiologists |                            | SCIENCE                    | ENERGY & THE ENVIRONMENT                |                             |                     |
|                         | Ubiquitous com-<br>puting developer |                                                 |                                                 | oace<br>icians             |                            | Alternative<br>energy<br>developer      |                             | 50 YEARS            |
| ілі                     | FERNET                              | Data centre<br>technicians                      |                                                 | Space tourist<br>pilot     | Civilian<br>drone controll | Sustainat<br>consult<br>er<br>Shale gas | -                           | S                   |
| soc                     | CIAL MEDIA                          |                                                 | IT security<br>consultant                       |                            |                            | engineers                               | Personal<br>fitness trainer | Image<br>consultant |
|                         |                                     | Digital image<br>consultant                     |                                                 | FUTUR                      |                            | Dietician/<br>nutritionist              | Life coach                  | HEALTH              |
| Avatar<br>developer     |                                     | Professional NOW<br>gamer Digital<br>marketeers |                                                 | Compliance<br>professional |                            | Biomedica<br>Engineer                   | •                           |                     |
| AD                      | VERTISING<br>Archite                | 25 YEARS                                        |                                                 | Virtual<br>teacher         |                            | counsellors<br>Myotherapists            |                             | MEDICINE            |
|                         | visualiser 50 YEARS BUSINESS        |                                                 | ENT                                             | ENTERTAINMENT              |                            | ACHING                                  | THE ELDERLY                 |                     |
| Source: Kent University |                                     |                                                 |                                                 |                            |                            |                                         |                             |                     |

### **STEAM** at Dover Court this academic year

MIT have set us some challenges!

#### Challenge 1: Greener Skies

Overview: The demand for air travel is expected to double or even triple by mid-century. To reduce the impact to the environment that goes hand-in-hand with that growth, new planes (some designed and tested here at MIT) are on the horizon.

#### Challenge 2: Rethink/Refuel

Overview: MIT is exploring alternatives to fossil fuels that could be used to power cars and planes. One such alternative is biofuel, created from plant or other organic matter. But of course there are pros and cons.

#### Challenge 3: Street Smarts

Overview: Self-driving cars seem like science fiction, but the fact is they're being tested on the streets right now! And many of the cars on the road today have "smart" features and sensors intended to make driving safer. Street Smarts allows Nord Anglia students to explore their questions about the safety, technology, and ethics of autonomy.

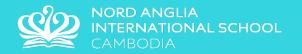

## **Questions about MIT or STEAM**

Richard.baines@dovercourt.edu.sg

Morgane.Kertrestel@covercourt.edu.sg

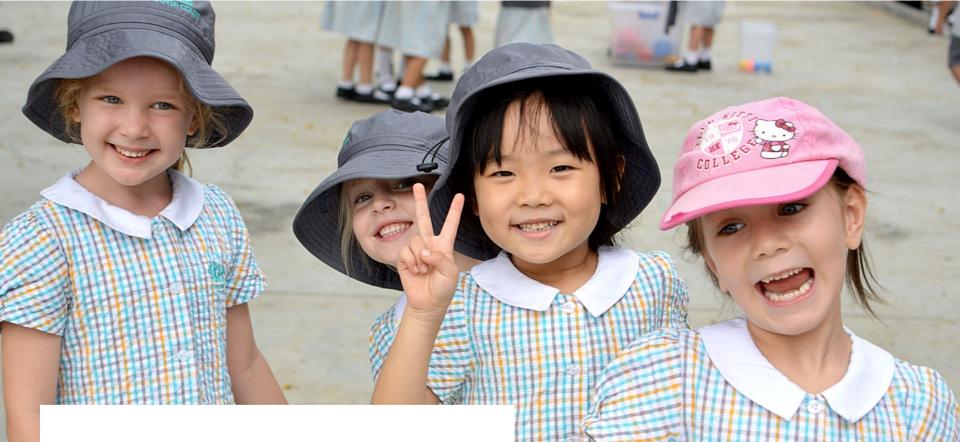

## Thank you.

www.nordangliaeducation.com